CHECK-POINT WITH VPN THE OPPORTUNITIES AND SECURITY THAT OFFERS. PRACTICAL IMPLEMENTATION OF THE CHECK POINT AS AN INTERNAL NETWORK IN A COMPANY.

> **Esmeralda Hoxha** *Department of Informatics Engineering/ SHPAL Pavaresia, Vlore, Albania*

# **The Topics**

- **E INTRODUCTION E SECURITY IN NETS, GENERAL CONCEPTS E FIREWALLS AND THEIR CHARACTERISTICS E CHECK-POINT AS VPN FIREWALL PACKAGE,** OPPORTUNITIES AND SECURITY WHICH **OFFERS E METHODOLOGY**
- 
- **E** RESULTS
- **E CONCLUSIONS**
- **E REFERENCES REFERENCES**

# **INTRODUCTION**

- **□** Internet is making the world we live increasingly "smaller". The geographical position of people is no longer a fundamental problem because we can talk and play, we buy even and perform business transactions with a person on the other side of the globe
- That which before a decade was considered impossible or a miracle of technology today has become a routine process where everyone is invited to participate.
- All this cannot be achieved without network security and the tools that provide it which make up the only true measure of security to the "curious" who want to know everything.
- Check Point has supplied us with a solution to our digital dilemma.
- Their excellent VPN-1/FireWall-1 security product can go a long way towards soothing the fears associated with connecting your little neck of the woods to the rest of the world.

## SECURITY IN NETS, GENERAL **CONCEPTS**

Threatening of the security in the network can be categorized as follows:

- □ Script Kiddies Threats
- Expert Threats; External Attackers
- Internal Attackers

## Security phases

Securety phases are divided into:

- □ Prevention :The stoppage of threats
- Detection :The process of determining that an attack is happening
- Evaluation and response: Assessment of the problem and of situation
- The correction:Fixing the problem

# **Security Policies**

- $\Box$  A security policy is a critical first step towards securing the network of an organization or institution.
- The usage of acceptable security policies, and encryption a good management policy is needed for the application-specific firewall.
- □ These policies guide the configuration for an operating system as independently from mistakes and strengthen (by disabling nonessential services and leaving only those indispensable), for the gates to be opened and the procedure to open the new gate.
- An information security policy is also extremely beneficial to the security manager because it provides, at an executive level, a mandated framework for ensuring the confiden, integrity, and availability of an organization's information assets.
- **Example 3** Finally, for the security administrator, having a written and approved policy can ensure that you are able to deploy Check Point NG in a way that it minimizes disruption to business.

## **FIREWALLS AND THEIR** CHARACTERISTICS

#### *What is a firewall?*

- **□** Firewalls are similar to the router because routers serve to control the traffic of packets TCP / IP.
- A firewall can be a hardware device or a software program that runs on a secure host computer. In each case must have at least two interfaces, one for internal network that will protect, considered secure, and one for the external public network considered not secure.
- □ Figures below are two cases where the firewall is a hardware ASIC or simply a software which runs on a normal computer.

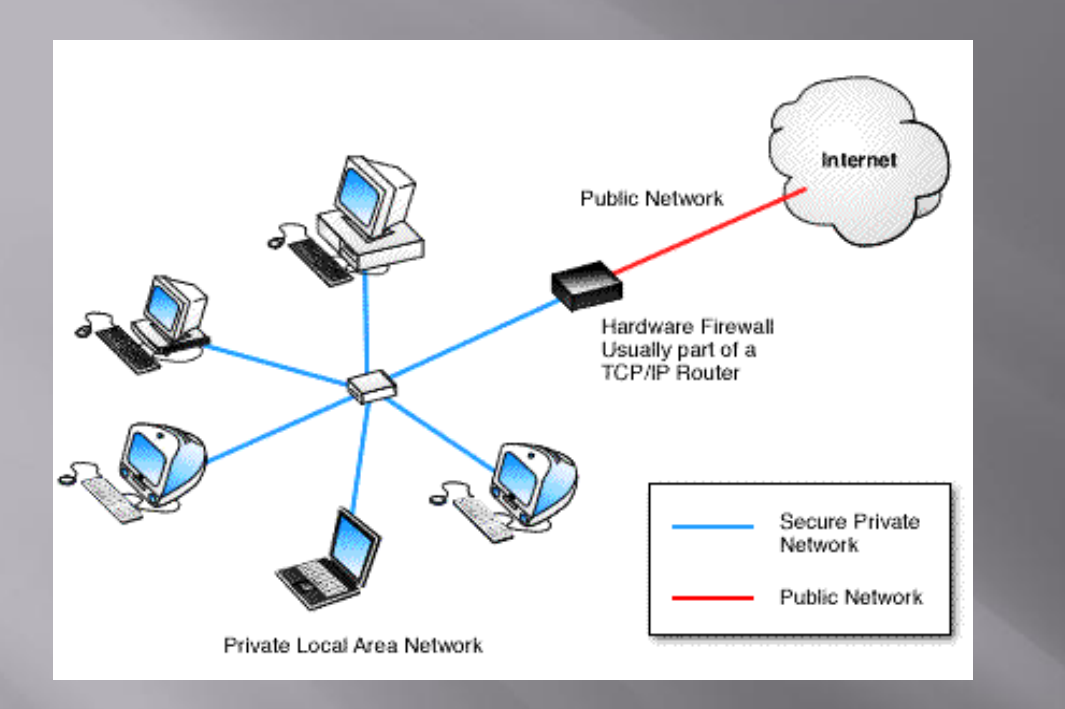

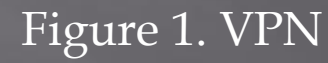

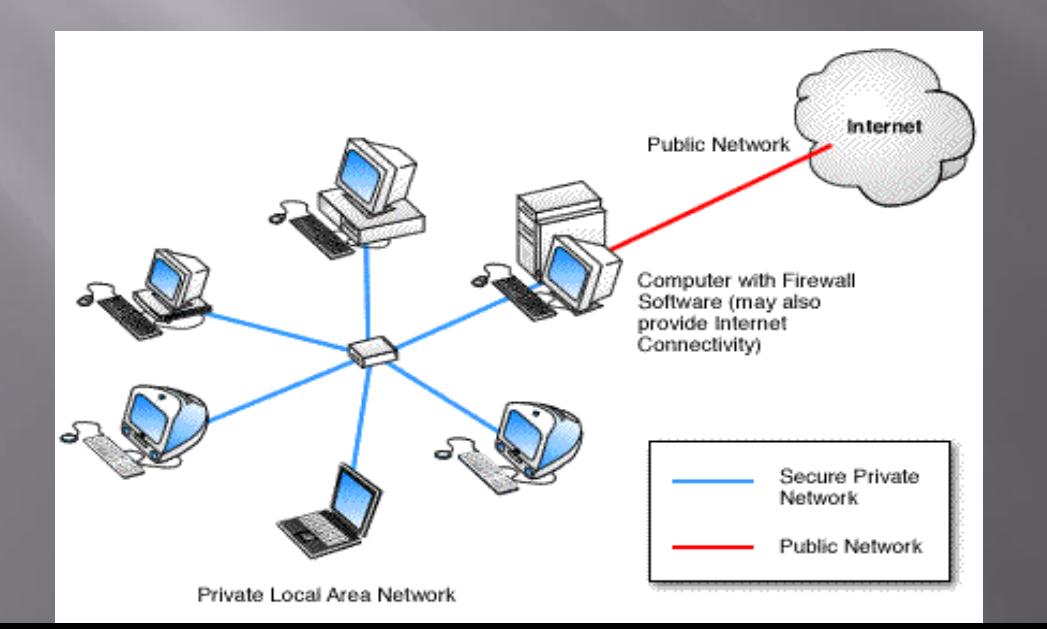

#### Figure 2. VPN with Firewall Software

### What do a Firewall

- $\Box$  A firewall examines all packages that routing between two or more networks connected to interfaces of the firewall to see if these packages fulfill the specified criteria.
- The main purpose of using the firewall is imposition of network security in communication between the internal and external.

 A firewall can make the authentication of users who are authorized to communicate through it, according to a predefined security policy.

## Introduction

- Package Check Point Next Generation (NG) consists of several products designed to create a total solution on the security issue.
- SVN architecture (Secure Virtual Network) provided by Checkpoint includes all aspects of network security in a single product and easy to use, further with a GUI interface. SVN architecture looks across the enterprise network in general not just the local network.
- Check Point products Package Next Generation (NG) is designed to fulfil the needs of security and management required by SVN architecture. Thus the use of Firewall 1 / VPN first as internal network protection and as secure terminal point for all VPN traffic meets the priority needs of security for all companies

## Architecture Checkpoint Firewall-I / VPN-1 NG

- **SmartClient:** Is a GUI application that allows the system administrator to configure and monitor the Enforcement Module.
- **Enforcement Module:** Summary the module inspection and the security servers Firewall-1 and VPN-1. **Enforcement Module:** Summary the module inspection and the security servers Firewall-1 and VPN-1.
- **SVN** foundation: is considered as Check Point operating system (CPOS). SVN has the ability to configure and manage firewall security, VPN networks, allocation of bandwidth, IP in addressing etc.
- **OPSEC:** Nothing can be considered perfect, so Check Point created a program to allow other developer and manufacturing firms to meet the standard package with additional products and services. So OPSEC provides Check Point package compatibility with other applications of the third party.

 $\Box$ 

## **Installation Of Check Point**

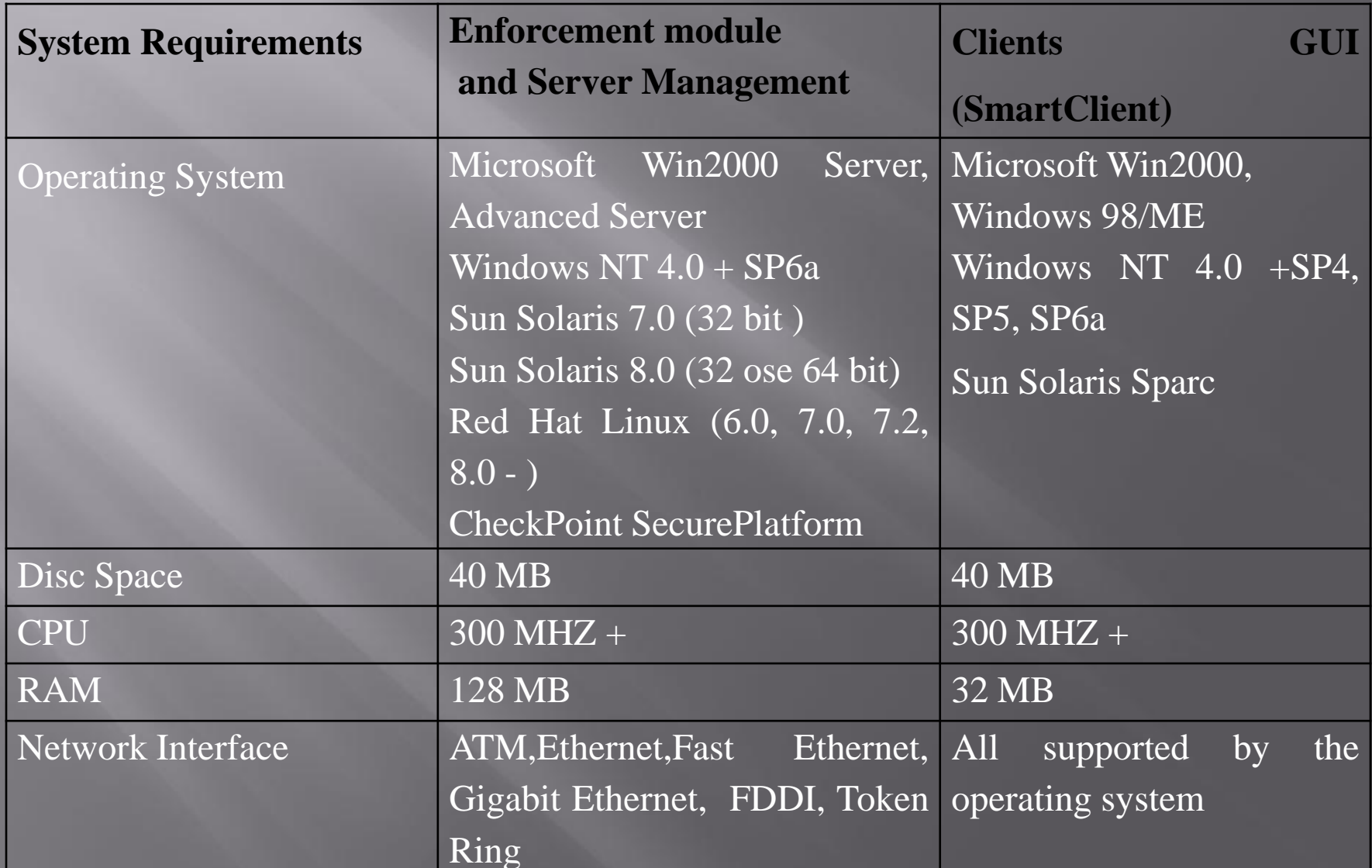

## METHODOLOGY

- Analysis of the functionality and services that offers us the Checkpoint NG AI packages at implementation on network and the establishment of the base of rules for the security policy constitute the main methodology that configures the advantage of this paper.
- The Package Check Point Next Generation (NG) consists of Several Products Designed to create a total solution on the issue of security. With the Next Generation software, you can manage multiple firewalls from a central management server, and can now centrally manage licenses and software upgrades with<sup>'</sup> the SecureUpdate application.

### **RESULTS**

#### **Implementation In A Practical Network Of Check Point**

- Once we analyzed the functionality and services provides us the Checkpoint NG AI packages to the network implementation, now is the moment to see its practical implementation.
- The network is designed to be built according to the following schema. For security reasons servers which are accessible from the Internet Web Server such as Apache, SMTP Relay which manages the inbound and outbound emails and DNS Sever are placed in a DMZ

### Figure 3. Internet Infrastructure

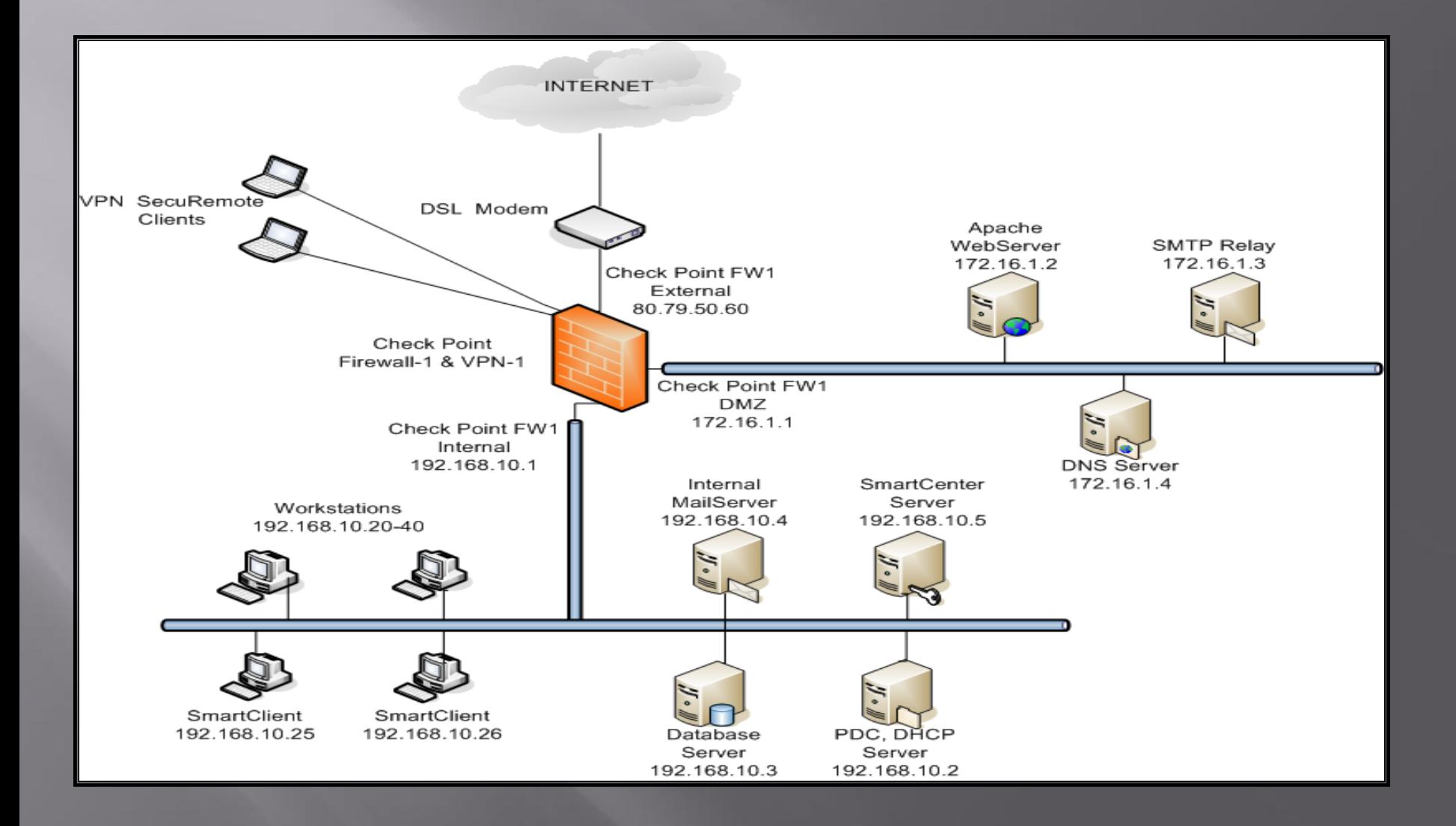

## **Creation Of Network Objects**

- □ Before configuring the Base of Rules must to create network objects in the server management. To realize this we follow the following steps associated with the respective figures:
- Choose corporate-gw object representing our network firewall and give Edit. We will create two objects Networks which will be named Internal and DMZ

#### Tree of objects of the SmartDashboard

![](_page_17_Picture_4.jpeg)

### **Creation Of Base Of Rules**

 The first thing to be done is to identify the allowed traffic and then everything else will be disallowed. Such thing depends on many factors such as the services that will offer the company, the IT operations staff etc. In the following table is defined allowed traffic.

![](_page_19_Picture_4.jpeg)

Table.2 Allowed traffic

![](_page_20_Picture_12.jpeg)

### Base of Rules All the rules must be saved at the database server that is lercated in management server

## The Application Of Automatic **NAT**

 NAT mechanism will apply in the internal subnet and at the DMZ. We will use the Hide modality and all the packages that go out of our network will be hidden to address of external interfaces of firewall.

![](_page_21_Picture_88.jpeg)

### **Authentication Of Users**

- □ After we applied NAT-in automatic is the time to configure the user authentication process
- We may use authentication to restrict user access to various network resources by dividing by departments.
- Being that the rules of authentication using user groups and not individual user environments we must first define the groups that will use and then create users in them.
- We can create a specific template for users. In this way the creation of new user becomes simple. For creating users, templates or users groups go to **User** icon in the tree of objects or to the **Manage menu**, **Users** and **Administrators**, **New**. We create a template for Users firewall.
- At **General** menu we give the template's name that we are creating

![](_page_23_Picture_1.jpeg)

### The Realization Of VPN

- □ VPN connection type will be client-gateway. First must be configured the enforcement module of our company and must be installed the VPN client software: SecuRemote or SecureClient.
- Give the command **Edit**, at **General Properties**  chooce **SecureClient Policy Server,** at **VPN**  menu click to **Traditional Mode Configuration, Exportable** option **for SecuRemote/ SecureClient, Ok.**

![](_page_25_Picture_1.jpeg)

### Outbound Rule

![](_page_26_Picture_5.jpeg)

### **CONCLUSIONS**

- Many organizations and companies use Check Point VPN technologies on the Internet to have a sure channel so that remote offices or mobile user accounts have access to their internal network. For many of them the VPN have replaced perfectly dedicated point-to-point connections, which are very expensive to install and maintain.
- **IDED VPN** connection using an existing Internet connection and establish a secure communication channel. VPN use different cryptographic procedures to authenticate user and to ensure that the data will remain private. VPNs use authentication to ensure that only authorized persons are allowed to access network resources. That is to say  $\operatorname{VPN}$  is an encrypted tunnel.
- Check Point has supplied us with a solution to our digital dilemma. Their excellent VPN-1/FireWall-1 security product can go a long way towards soothing the fears associated with connecting your little neck of the woods to the rest of the world.
- □ The functionality and services that offers us the Checkpoint NG AI packages to the network implementation are very important when it comes to its practical implementation in a real network. This may be the internal network of a company or business and therefore whatever the implementation of safety could be a practical example from everyday life.

## **REFERENCES**

- **Books**
- □ [Cherie Amon](http://www.amazon.com/s/ref=dp_byline_sr_book_1?ie=UTF8&field-author=Cherie+Amon&search-alias=books&text=Cherie+Amon&sort=relevancerank), [Allen V.Keele](http://www.amazon.com/s/ref=dp_byline_sr_book_2?ie=UTF8&field-author=Allen+V.+Keele&search-alias=books&text=Allen+V.+Keele&sort=relevancerank), [Daniel Kligerman,](http://www.amazon.com/s/ref=dp_byline_sr_book_3?ie=UTF8&field-author=Daniel+Kligerman&search-alias=books&text=Daniel+Kligerman&sort=relevancerank) [Drew Simonis](http://www.amazon.com/s/ref=dp_byline_sr_book_4?ie=UTF8&field-author=Drew+Simonis&search-alias=books&text=Drew+Simonis&sort=relevancerank), Corey [Pincock](http://www.amazon.com/s/ref=dp_byline_sr_book_5?ie=UTF8&field-author=Corey+Pincock&search-alias=books&text=Corey+Pincock&sort=relevancerank) (March, 2002) Check Point NG Security Administration – Syngress.
- **Journals**
- *SC Magazine Awards 2014, Feb. 25, 2014* San Francisco, Barracuda Firewall, Check Point NG Firewall -1 Administration Guide – Check Point Technologies
- **Manuals**
- Check Point Firewall -1 VPN Manual Check Point Technologies. *Manuals are taken from Bankers Company, operate in Albania.*
- **Website**
	- *Learn more about Computer Security*. Available from World Wide Web: [www.syngress.com](http://www.syngress.com/)
	- *Syngress IT Security Project Management Handbook*. Available from World Wide Web: [www.syngress.com](http://www.syngress.com/)
	- [www.checkpoint.com](http://www.checkpoint.com/)
	- [www.globalknowledge.com](http://www.globalknowledge.com/)